## Anatomy of a Procedure

If you are building a procedure and you type in the parameters like this... Sub AddNumbers(num1 as Integer, num2 as Integer) and then you hit the 'enter' key, you get this... Sub AddNumbers (ByVal num1 As Integer, ByVal num2 As Integer) The 'By Val' syntax is added automatically as End Sub is 'End Sub' Keyword 'Sub' **Parameters** Sub AddNumbers (ByVal num1 As Integer, ByVal num2 As Integer) End Sub **Signature** The first line of the Procedure or Sub is known Sub name as the signature and it includes the syntax 'Sub' followed by the sub name and then any parameters.

# Matching Parameters with Arguments

A procedure containing two integer variables as parameters is called by a procedure call providing 2 integers

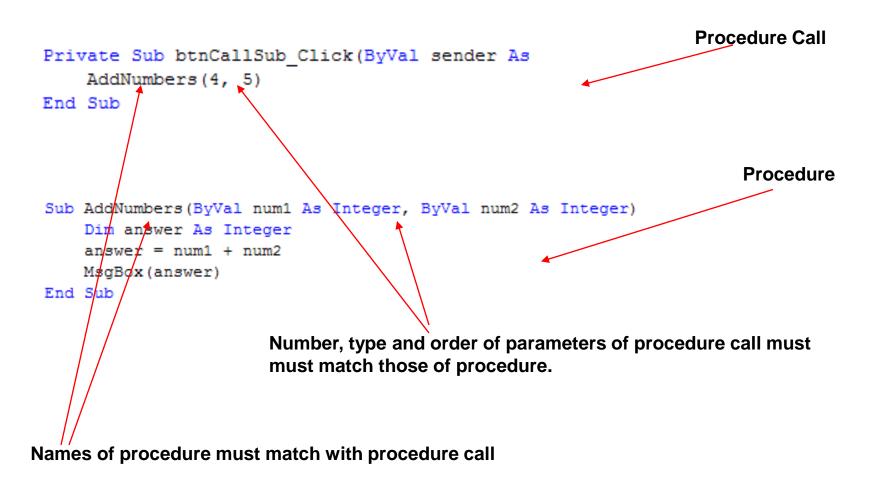

# Using Variables As Parameters in Procedure Call

In the previous slide, the parameters in the procedure call were 2 integer literals. In this case we prompt the user for the parameters and assign them to variables which are then provided in the procedure call.

```
Sub AddNumbers(ByVal num1 As Integer, ByVal num2 As Integer)
    Dim answer As Integer
    answer = num1 + num2
    MsgBox(answer)
End Sub

Private Sub btnCallSub_Click(ByVal sender As System.Object, ByVal
    Dim n1 As Integer
    Dim n2 As Integer
    n1 = Val(InputBox("Enter 1st number"))
    n2 = Val(InputBox("Enter 2nd number"))
    AddNumbers(n1, n2)
End Sub
```

Note that the name of the parameters in the Procedure call are not the same as the names in Procedure signature. This is perfectly acceptable since the number, type and order of the parameters match up.

## Variations in Parameter Types

```
Sub AddNumbers (ByVal num1 As Double, ByVal num2 As Integer)
Dim answer As Double
answer = num1 + num2
MsgBox(answer)

End Sub

Private Sub btnCallSub_Click(ByVal sender As System.Object, ByVal e As System
Dim n1 As Integer
Dim n2 As Double
n1 = Val(InputBox("Enter 1st number, this can be a decimal"))
n2 = Val(InputBox("Enter 2nd number, this must be an integer"))
AddNumbers(n1, n2)

End Sub
```

#### Functions: Procedures That Return A Value

Many Procedures, not only accept information in the form of parameters but also return values. These special Procedures are called Functions.

Functions require extra components in their signatures.

#### The keyword 'Function' tells us that this is a function (wow!)

```
Function ReturnHighNumber(ByVal num1, ByVal num2) As Integer

Dim high As Integer

If (num1 > num2) Then
    high = num1

Else
    high = num2

End If

Return high

Return high

End Function

Return figh

The type of valuation is sometimes the function is sometimes the function is sometimes the signature of the return state the function is sometimes.
```

The type of value that will be returned by the function is set here.

It is necessary that the variable type in the signature match the variable type of the return statement. In this example 'high' is indeed an integer variable.

### **Function Call**

```
highNum = ReturnHighNumber(num1, num2)
```

Here is the function call for the function ReturnHighNumber that was demonstrated in the previous slide.

Since it is a function and by definition it will return a value, it needs to be assigned to a variable that will hold the value returned by the function.

ReturnHightNumber has a return type of integer. This means the variable that ReturnHightNumber is assigned to, must be an integer variable as well.

```
Dim num1 As Integer
Dim num2 As Integer
Dim highNum As Integer

num1 = Val(InputBox("Enter a number 1-100"))
num2 = Val(InputBox("Enter a 2nd number 1-100"))
highNum = ReturnHighNumber(num1, num2)

MsgBox("The high number is " & highNum)
```

# Tracing the Program Flow

```
Private Sub btnEnterNumbers_Click(ByVal sender As System.Object,
    Dim num1 As Integer
    Dim num2 As Integer
    Dim highNum As Integer
    num1 = Val(InputBox("Enter a number 1-100"))
    num2 = Val(InputBox("Enter a 2nd number 1-100"))
    highNum = ReturnHighNumber(num1, num2)
    MsgBox("The high number is " & highNum)
End Sub
Function ReturnHighNumber(ByVal num1, ByVal num2) As Integer
    Dim high As Integer
    If (num1 > num2) Then
        high = num1
    Else
        high = num2
    End If
    Return high
End Function
```

User enters value of 1<sup>st</sup> number into an Input Box which assign the value to num1

User enters value of 2nd number into an Input Box which assign the value to num2

The function 'ReturnHighNumber' is called with the integer variable parameters num1 and num2 provided.

If statement compares two values and returns the higher of the two.

Flow of program returns to the point at which function was called